http://www.jha-club.jp/

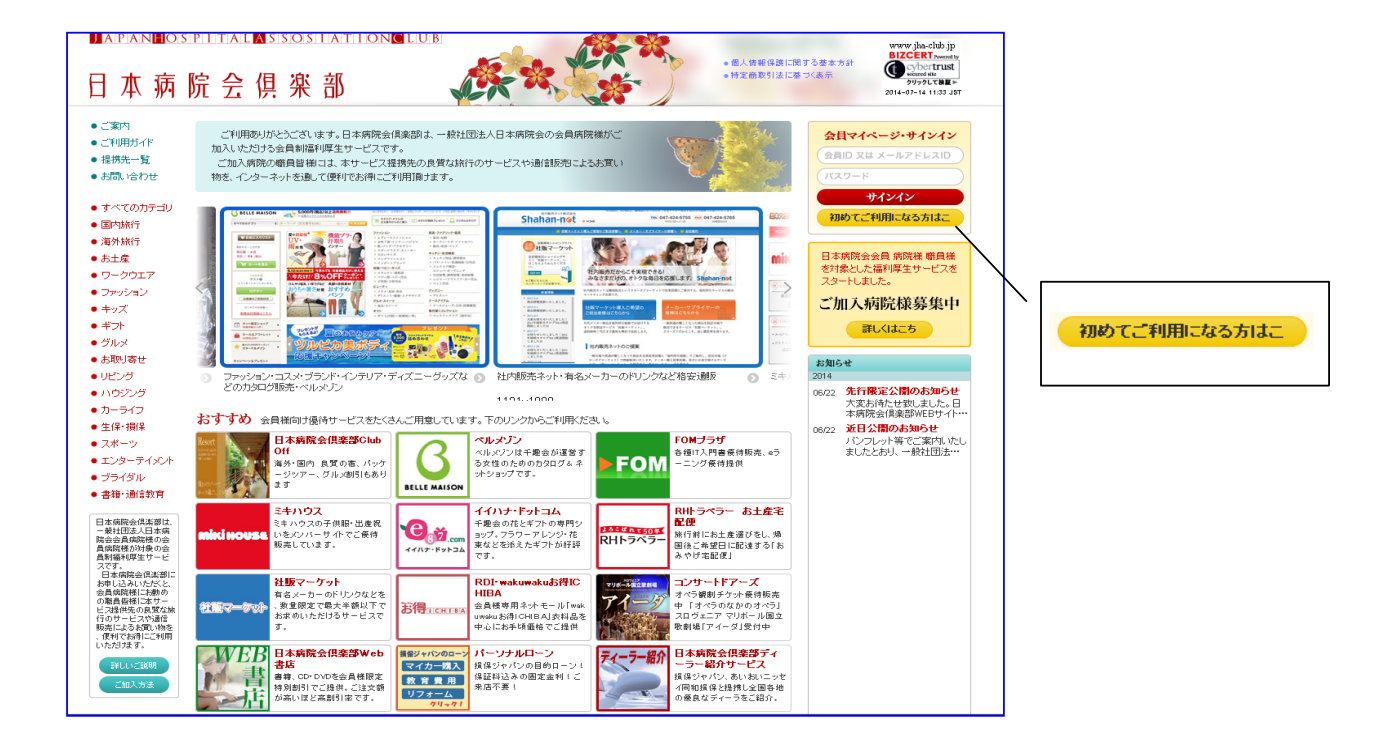

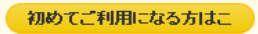

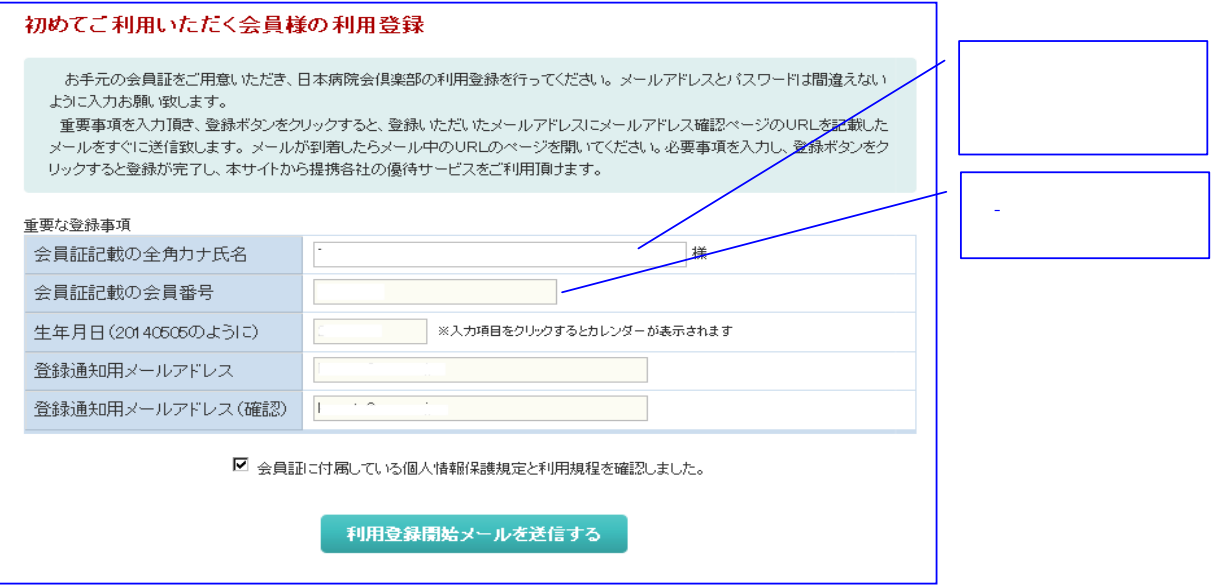

和用登録<mark>開始</mark>メールを送信する

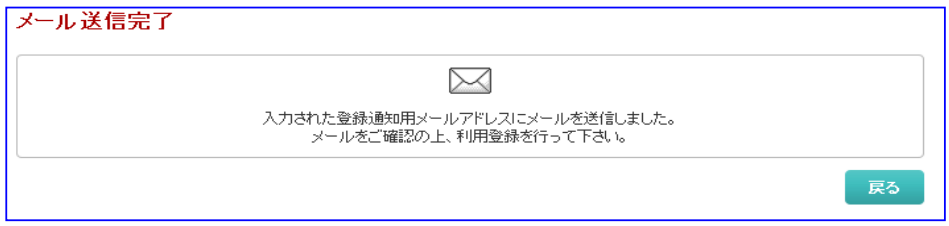

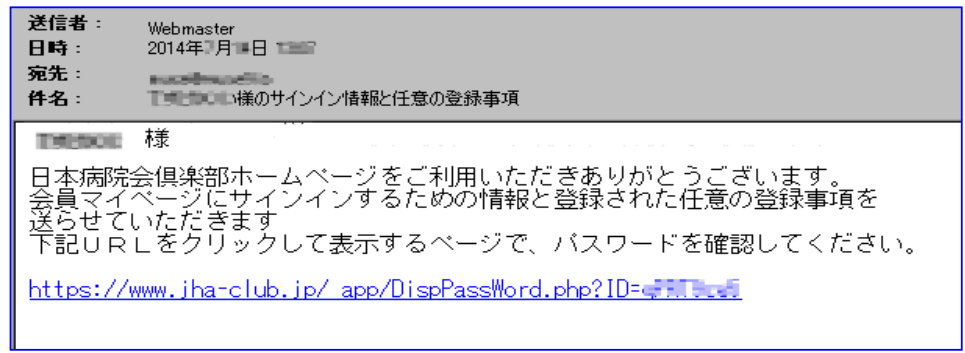

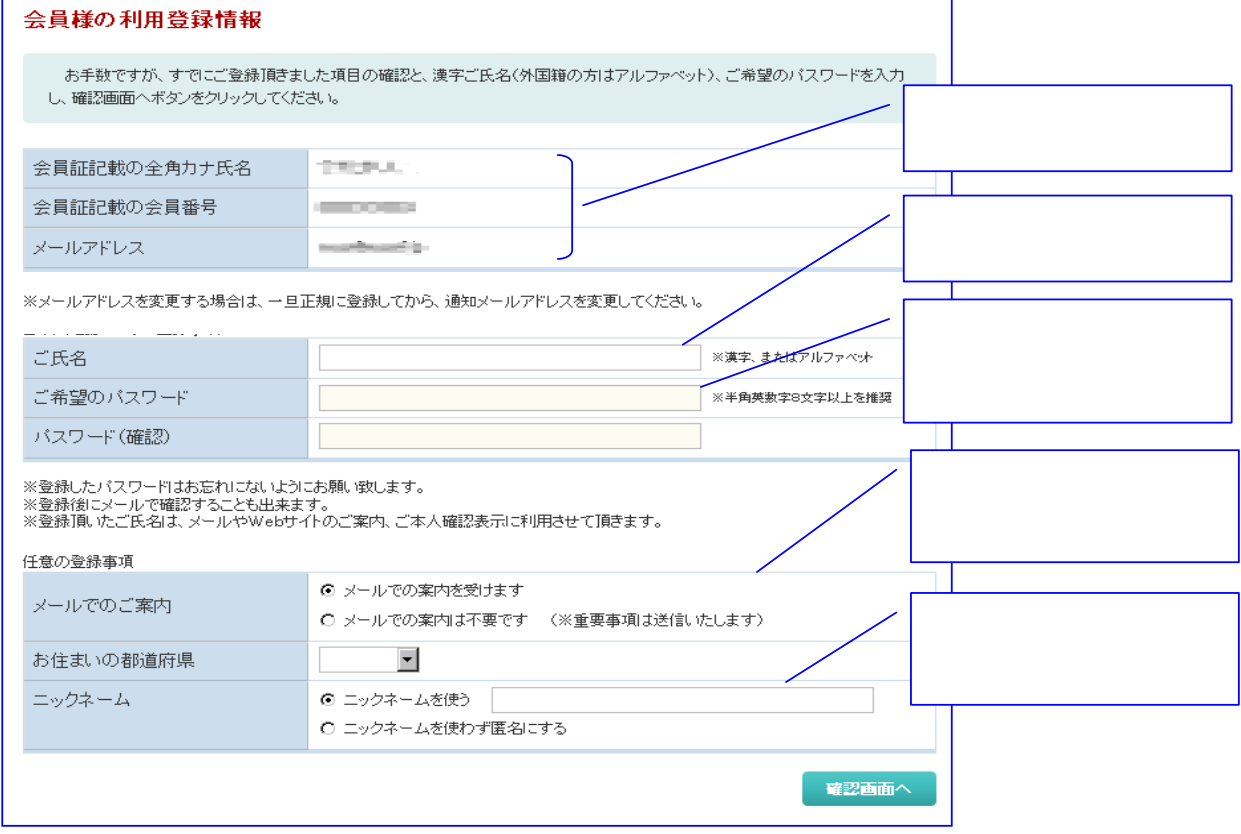

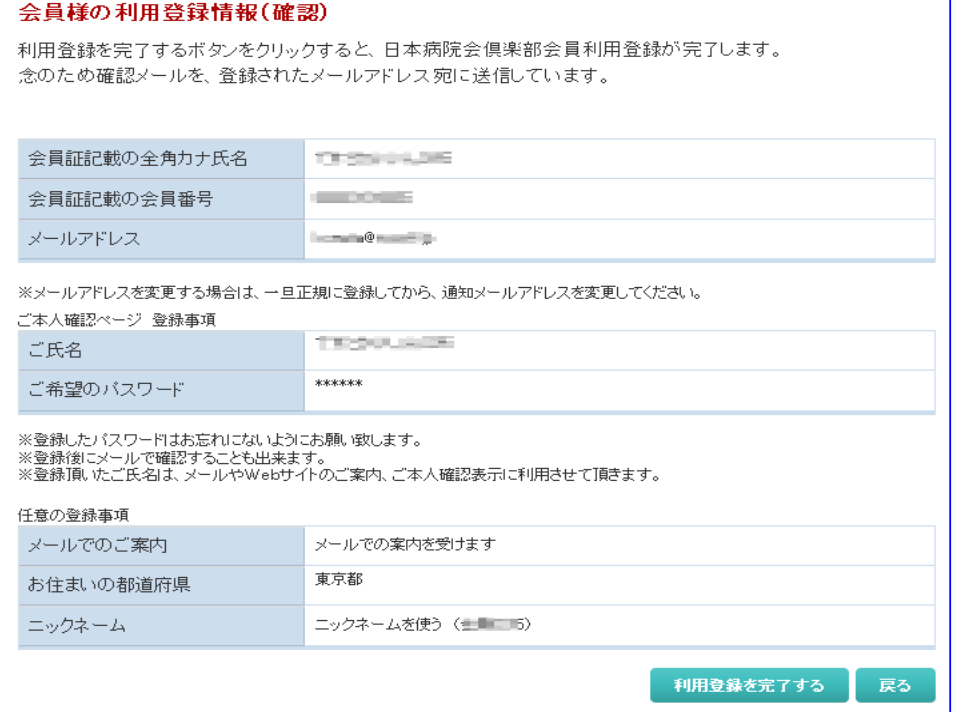